# **Exchange Network Forum**

**Partnerships with EPA, States, Tribes & Territories**

**Thursday, June 13, 2024**

### **Format**

- **This Forum is an open meeting.** We want to encourage open dialogue. Please be respectful.
- **You will hear from Tribes, States, and EPA.** Calls are divided into thirds, with time for each group to push updates and request feedback.
- **We will send polls, surveys to gauge interests.**  This is a call run by Exchange Network partners for Exchange Network partners.

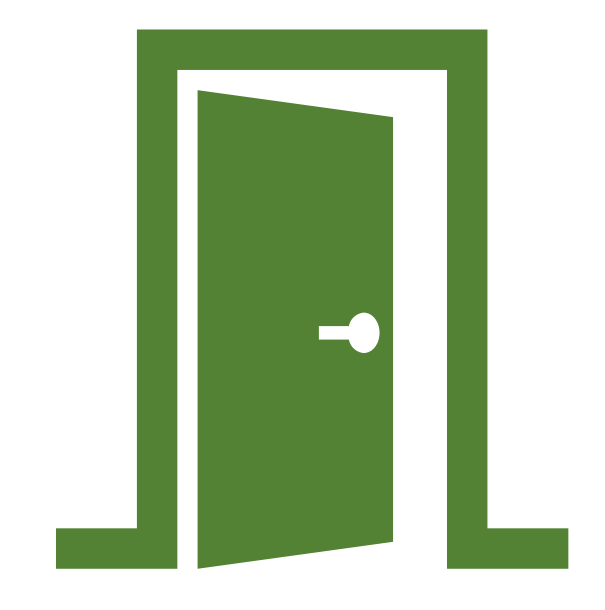

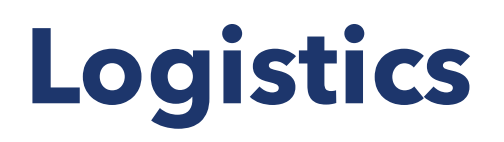

- **Introduce yourself!** If or when you speak, please tell us your name the organization you represent.
- **Submit questions using Zoom Q/A Feature.** We will do our best to answer questions during the call.

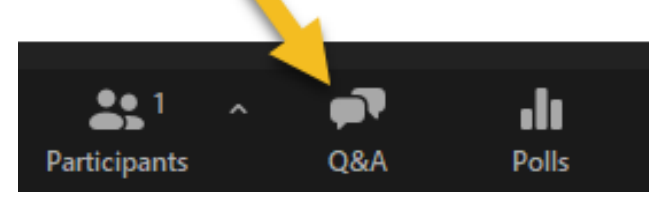

• **Use the chat to share ideas.** You can message the (co)hosts and participants directly.

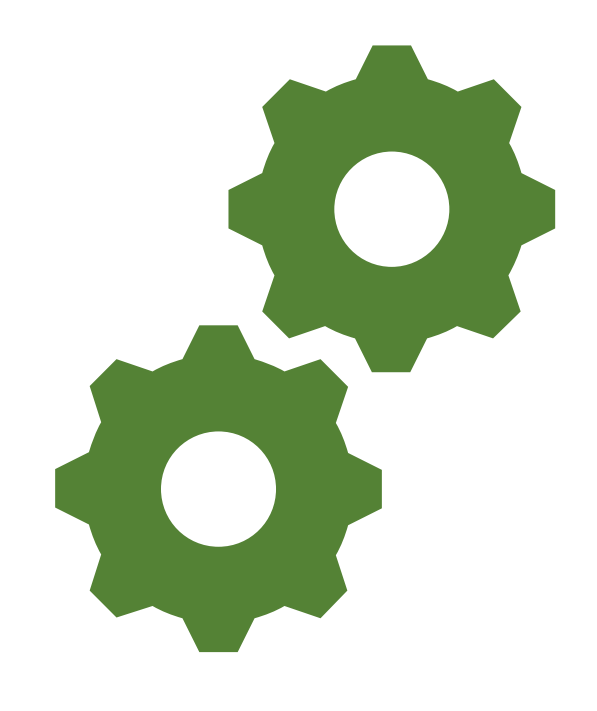

# **Meeting Guidelines**

- **Choose to be present and participate**
- **Engage actively, raise your hand to speak**
- **Maintain a respectful, open space to share and discuss ideas**
- **Assume positive intent**
- **Be curious and open to new ideas**
- **Listen and question with a desire to understand**
- **Stay on topic**
- **Turn on your camera when speaking**
- **Meetings will be recorded**

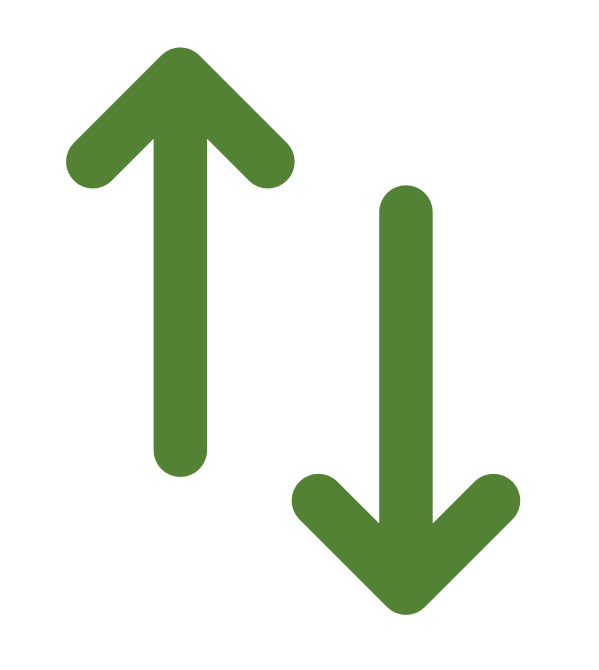

# **Agenda**

- **Welcome**
- **E2i Conference Update**
- **Meet Your EN Coordinator: Region 9**
- **EN Project Demonstration by Big Valley Rancheria Band of Pomo Indians (Region 9)**
- **Virtual Exchange Service (VES) 101**
- **Open Forum**

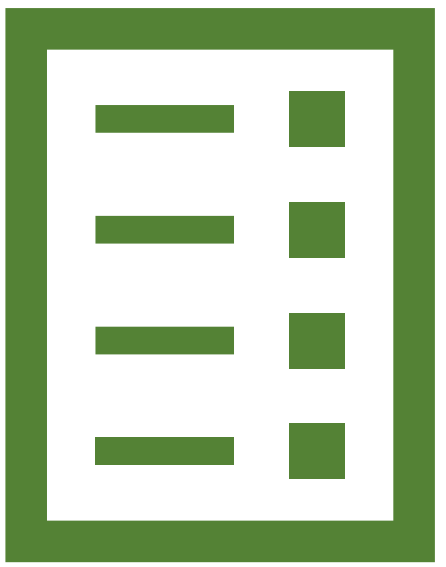

# **E2i Conference Update**

- Registration is open!
	- September 17-19, 2024, in Kansas City, MO
- E2i Meeting Website: [www.e2imeeting.net](http://www.e2imeeting.net/)
	- Working draft agenda
	- Registration & hotel information
	- For state employees, information about travel expense reimbursement opportunities available through ECOS
- Sign up for Exchange Network email alerts for updates about the conference
- For more information, contact Kurt Rakouskas at ECOS at krakouskas@ecos.org

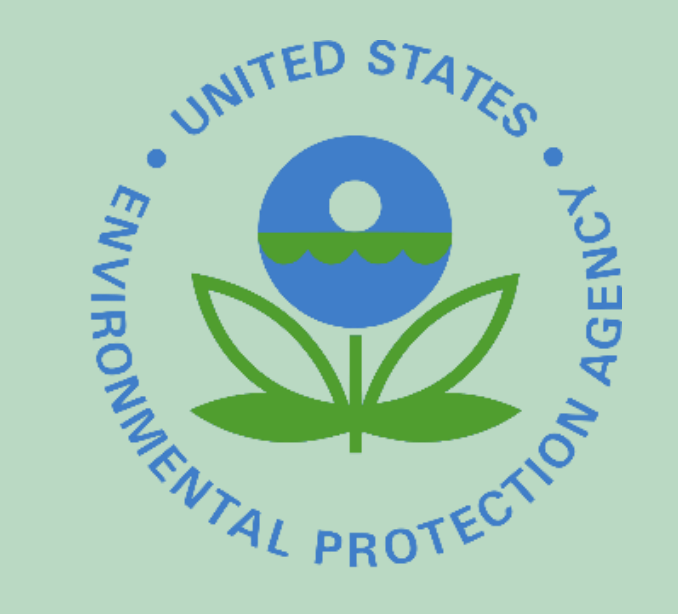

### **EPA Region 9 – Regional Exchange Network Coordinators (RENCs)**

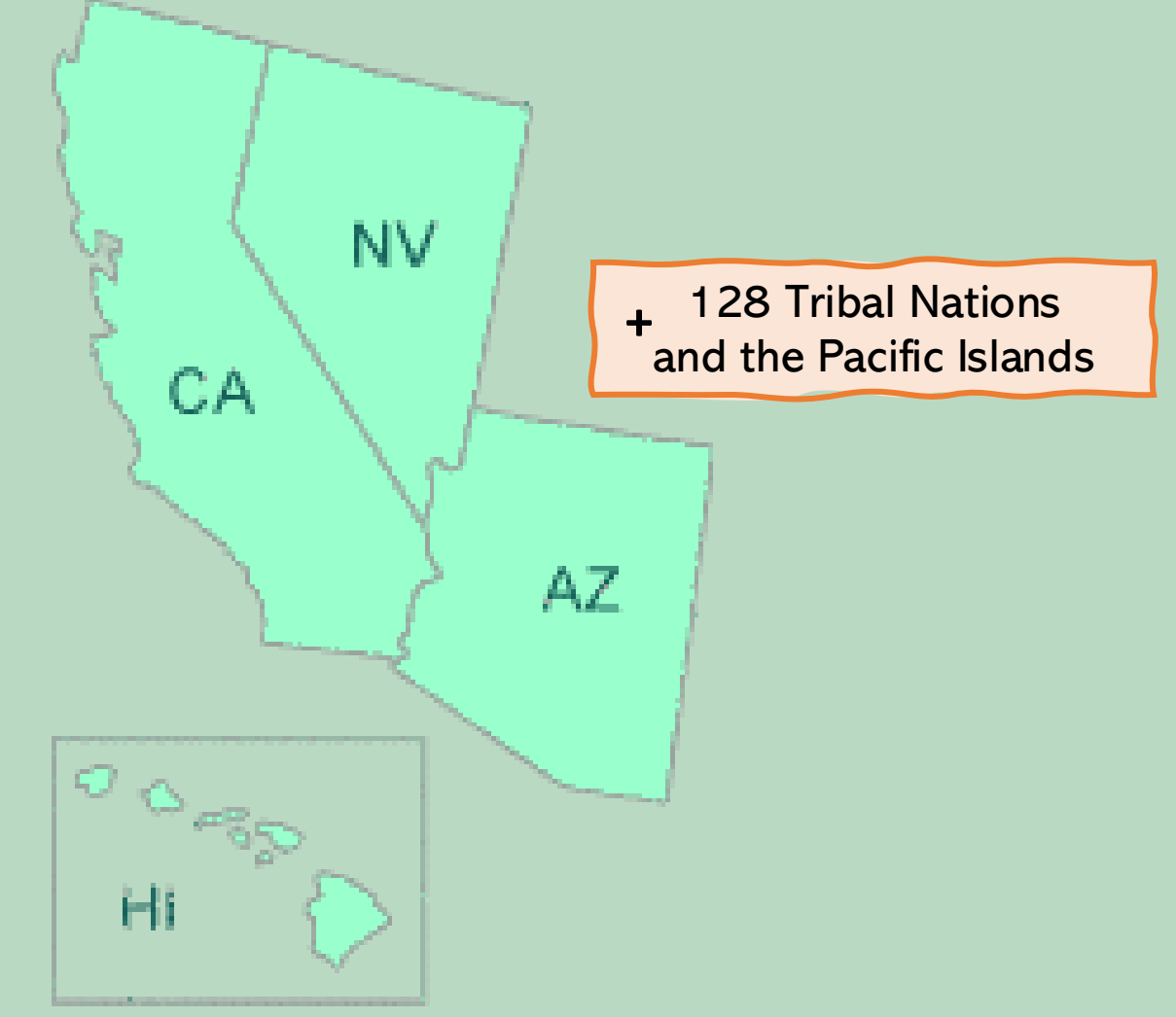

### **R9 RENC Over R9 RENC Overview**

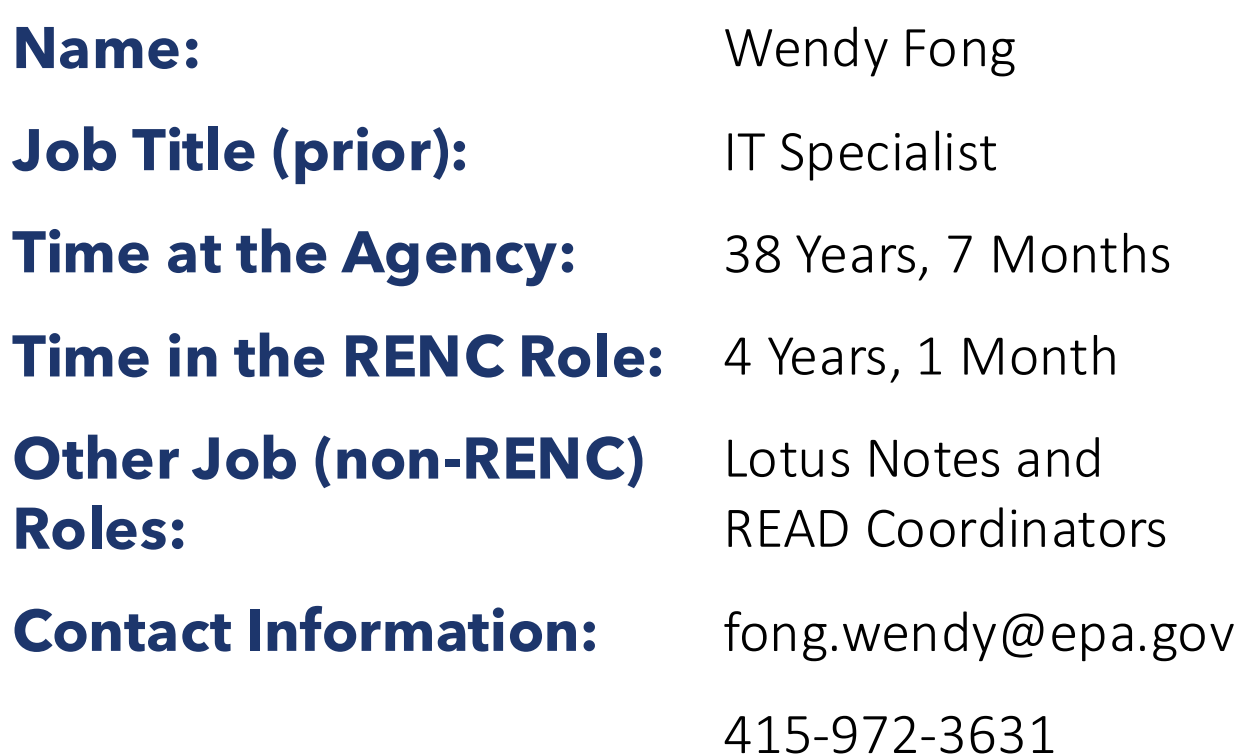

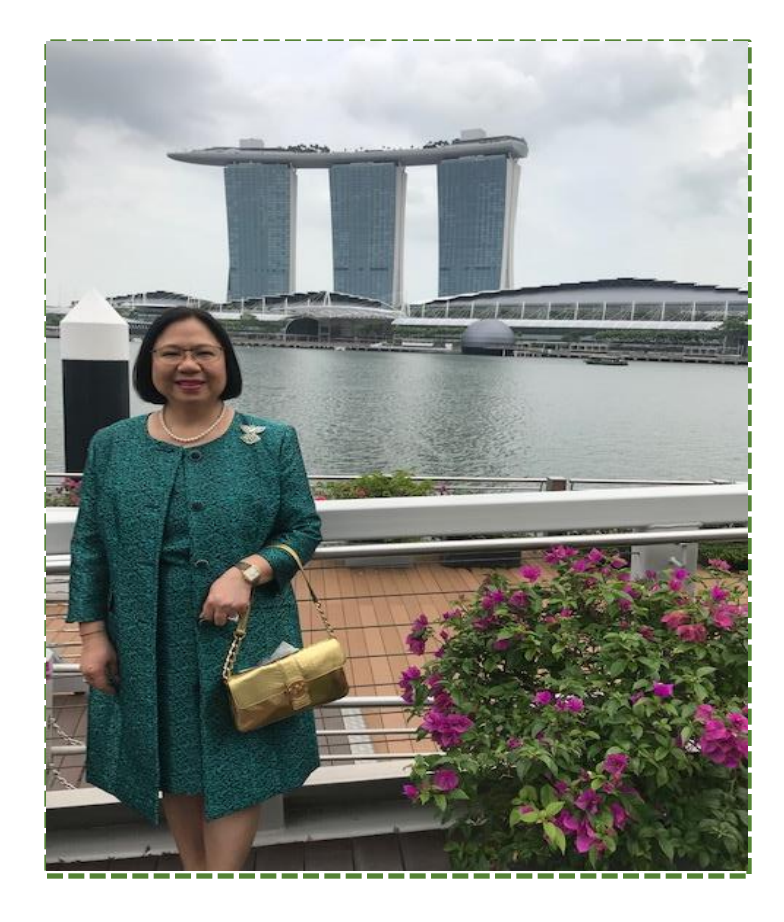

### **R9 RENC O R9 RENC Overview**

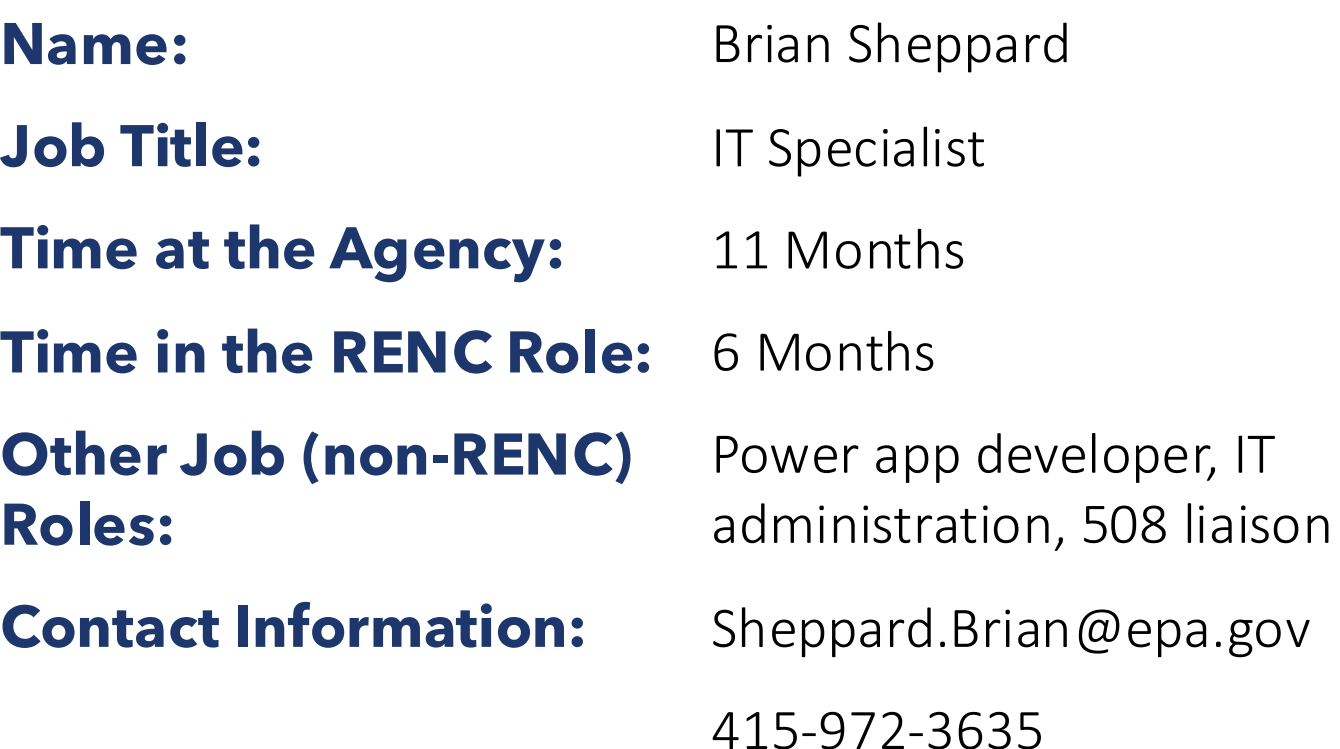

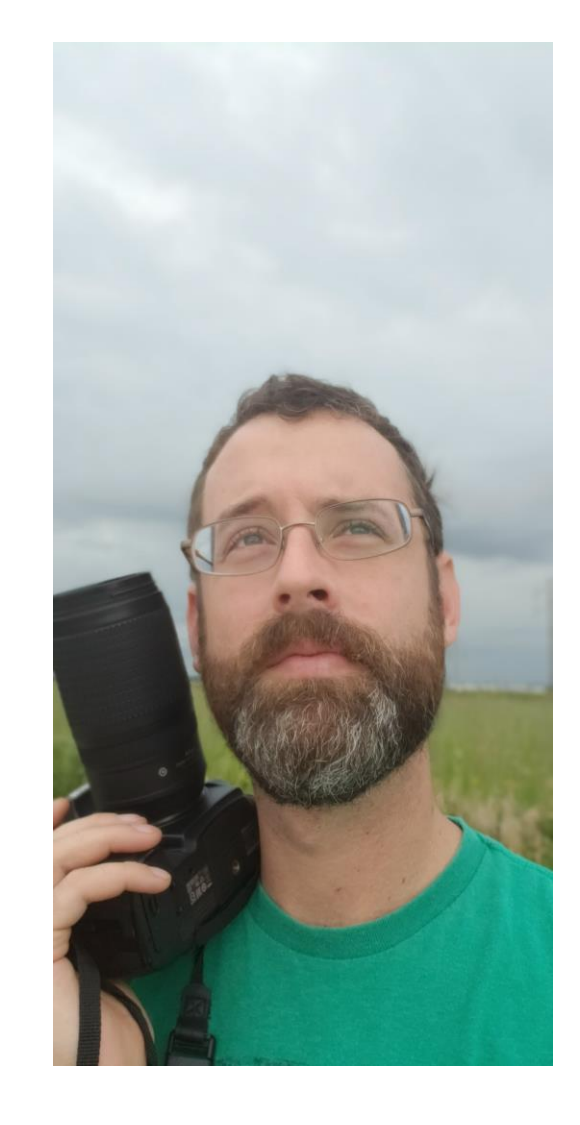

### **R9 Regional Overview R9 Regional Overview**

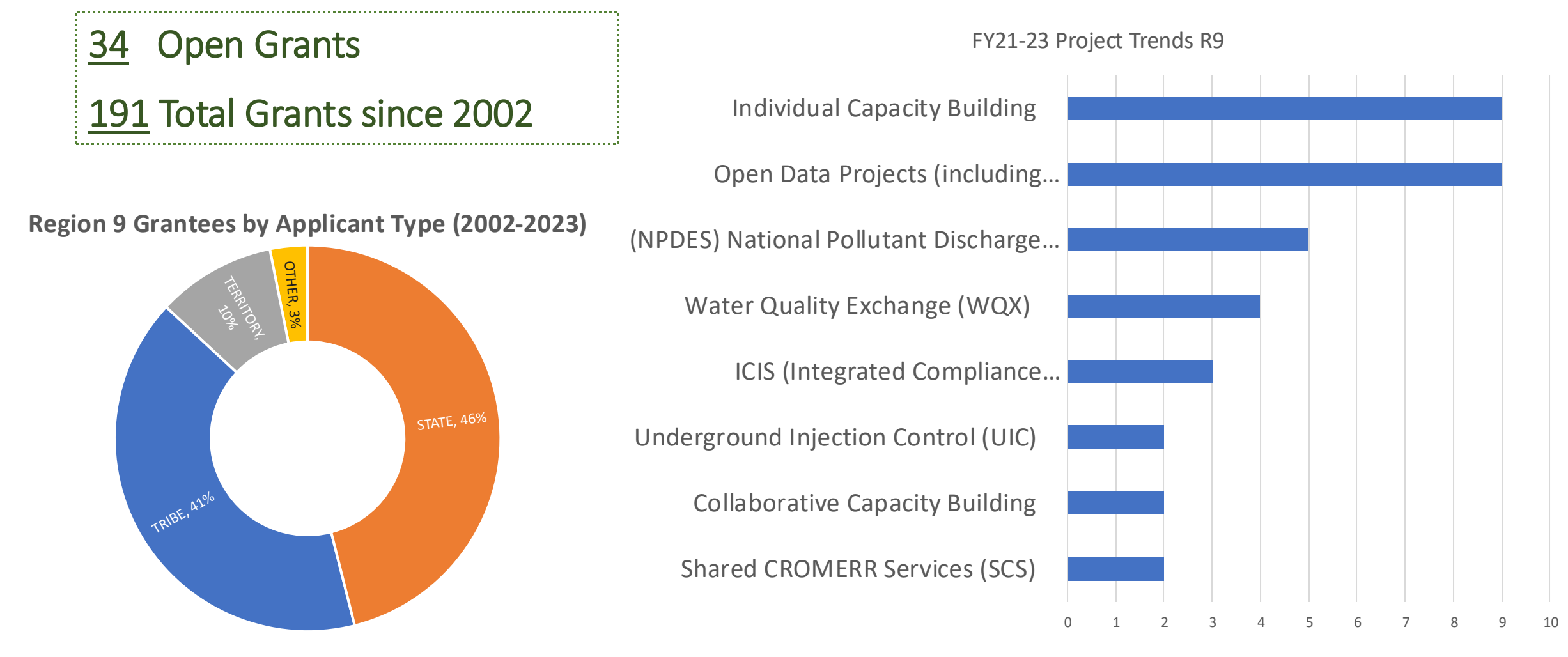

\*Other grantee types include universities and instrumentalities of the state or tribe.

# **R9 Project Highlight**

**Grantee Org:** Big Valley Rancheria Band of Pomo Indians **Award Year:** 2020 **EN Partnership Grant?** No **EN Project Opportunity:** EN Grant Priorities: 1, 2, and 5 **Project Description:** Clear Lake Comprehensive Water Quality Monitoring Program

### **Notable Project Highlights/ Accomplishments:**

- A dashboard partially funded by this project is on Big Valley's webpage [www.bvrancheria.com/epa](https://gcc02.safelinks.protection.outlook.com/?url=http%3A%2F%2Fwww.bvrancheria.com%2Fepa&data=05%7C02%7CFong.Wendy%40epa.gov%7C1c1e58e858254918570b08dc8b2be1ab%7C88b378b367484867acf976aacbeca6a7%7C0%7C0%7C638538267783366337%7CUnknown%7CTWFpbGZsb3d8eyJWIjoiMC4wLjAwMDAiLCJQIjoiV2luMzIiLCJBTiI6Ik1haWwiLCJXVCI6Mn0%3D%7C0%7C%7C%7C&sdata=j4HXSIhGfySieLLfR1s3L3A5xGiwABMZ%2BloonsQSE6A%3D&reserved=0) and click on the Real Time Data Sondes or go to [https://flowwest.shinyapps.io/bvr-wq](https://flowwest.shinyapps.io/bvr-wq-live/)[live/](https://flowwest.shinyapps.io/bvr-wq-live/)
- Removing obstacles to true adaptive management.
- More focused management and restoration actions to achieve the water quality, native fish populations, and agricultural goals for the basin.
- Empowering the tribe to be a major contributor to the management and restoration of the tributaries and Clear Lake.

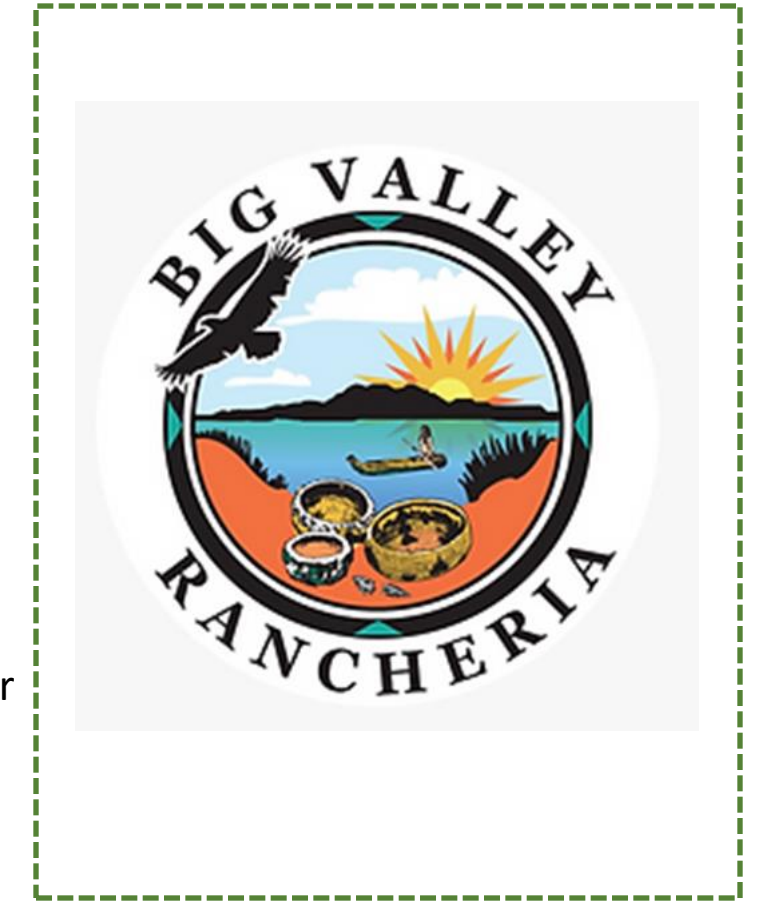

# **BVR WQX Uploader**

Presentation by Big Valley Rancheria and FlowWest

### **Issues**

- Data entry is extremely time consuming
- Human error prone when there are lots of data from different sources
- Hard to perform qa/qc

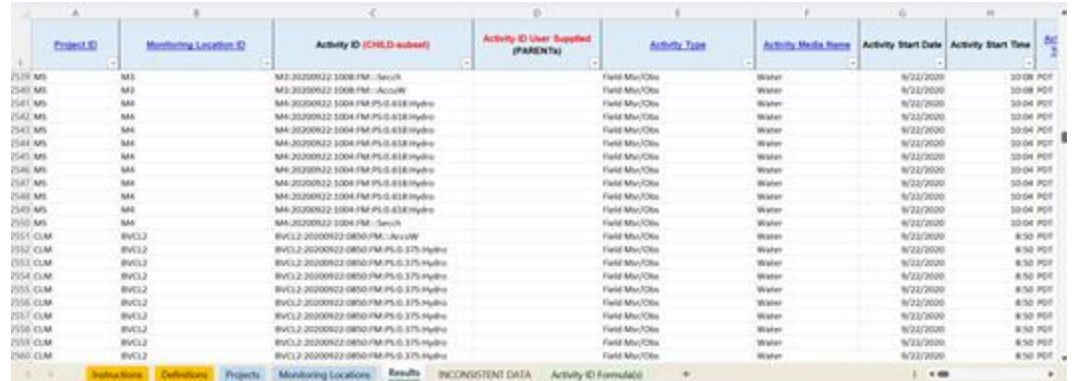

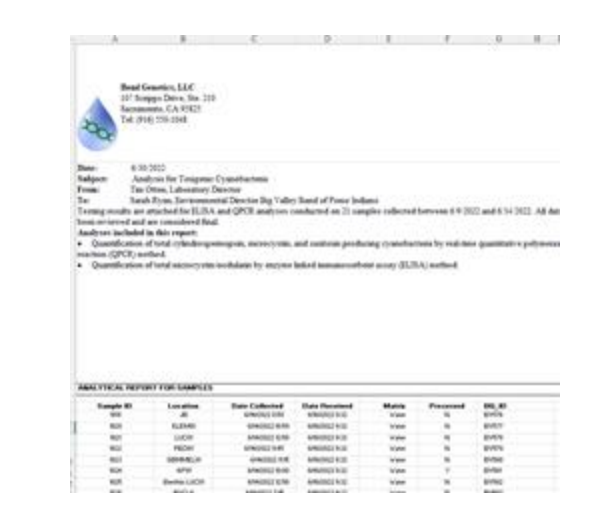

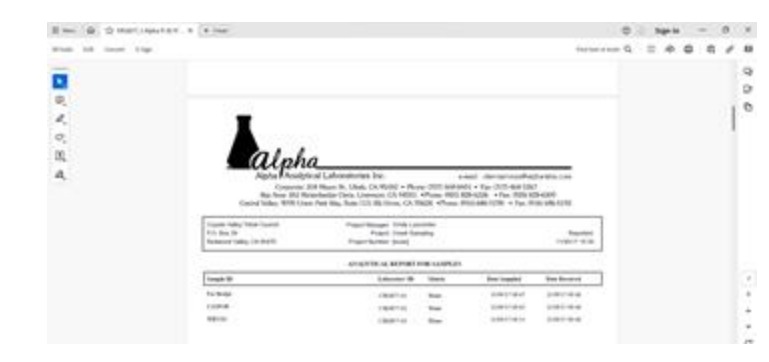

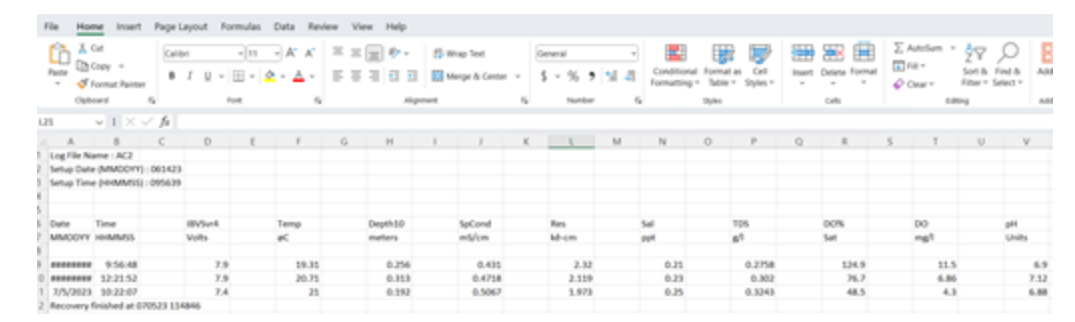

# **Manual WQX Upload Process**

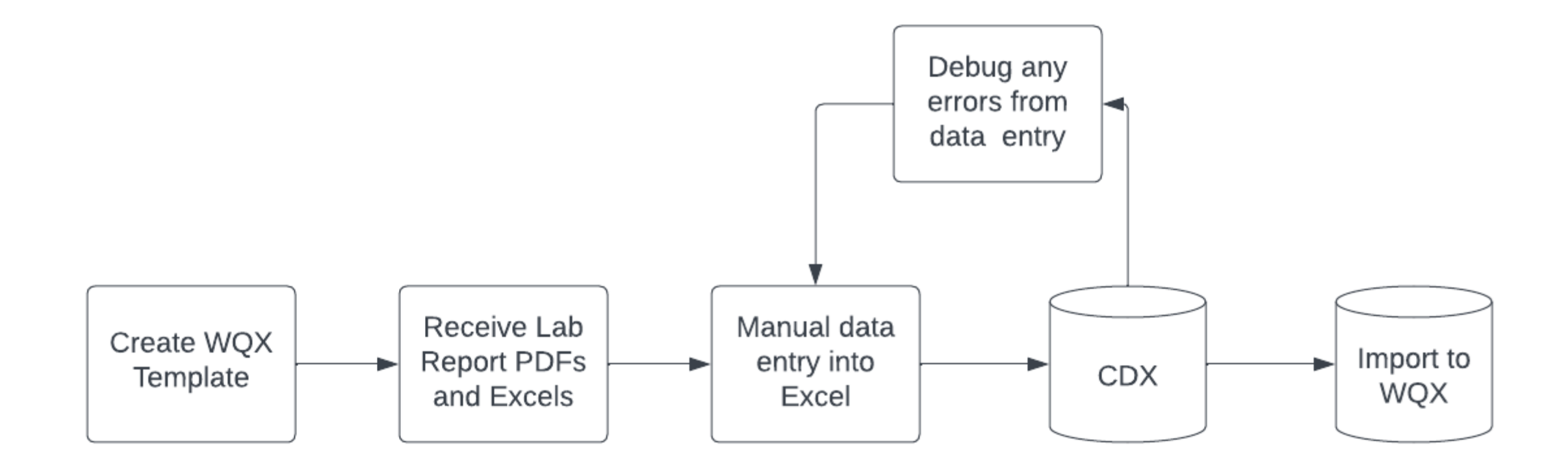

# **Goals**

- Standardize external data formats by working with laboratories
- Build upon standardized formats by automating data processing
- Develop a user interface to facilitate processing and adoption of automations
- Allow users to easily add and edit information
- Ability to directly upload to WQX from app

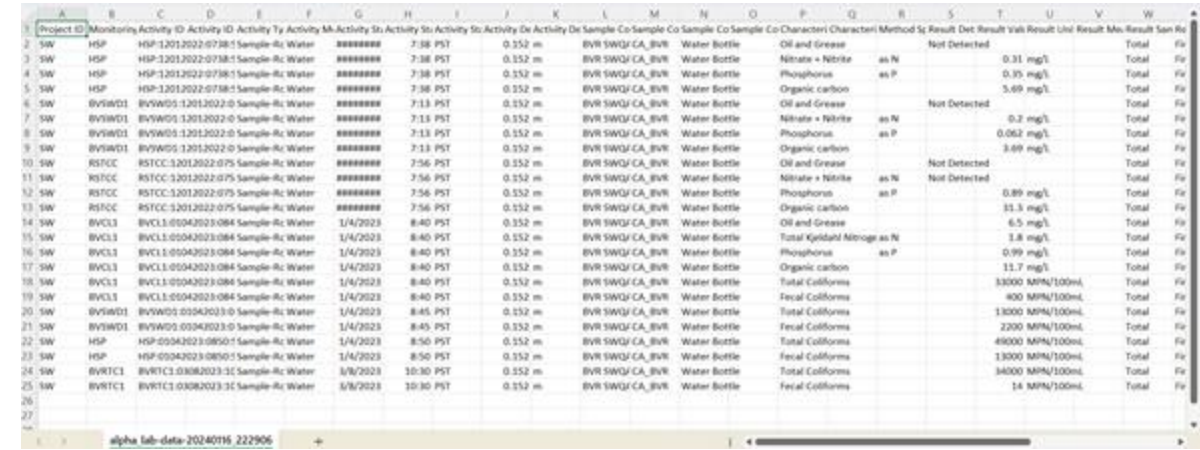

# **WQX Upload Process Through Shiny App**

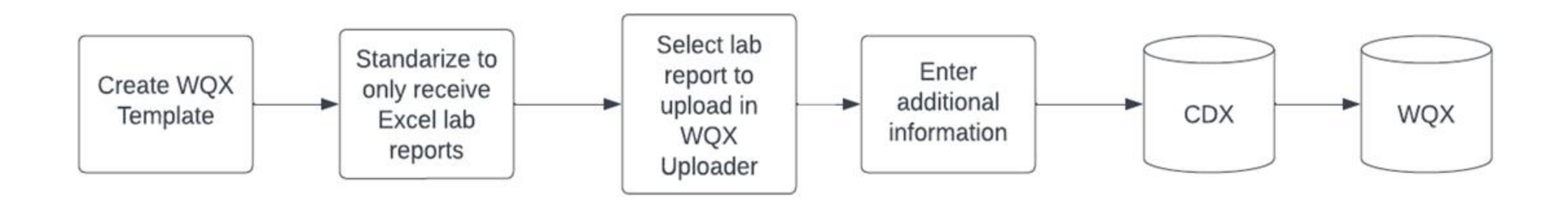

# **The WQX Uploader Tool (demo at the end)**

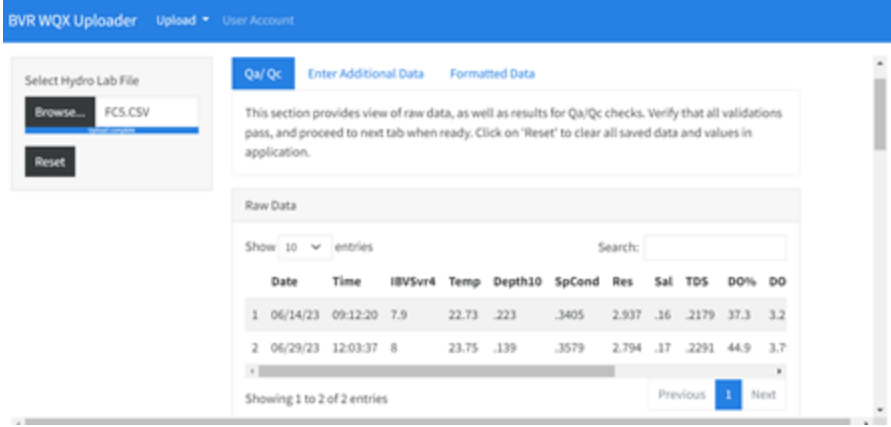

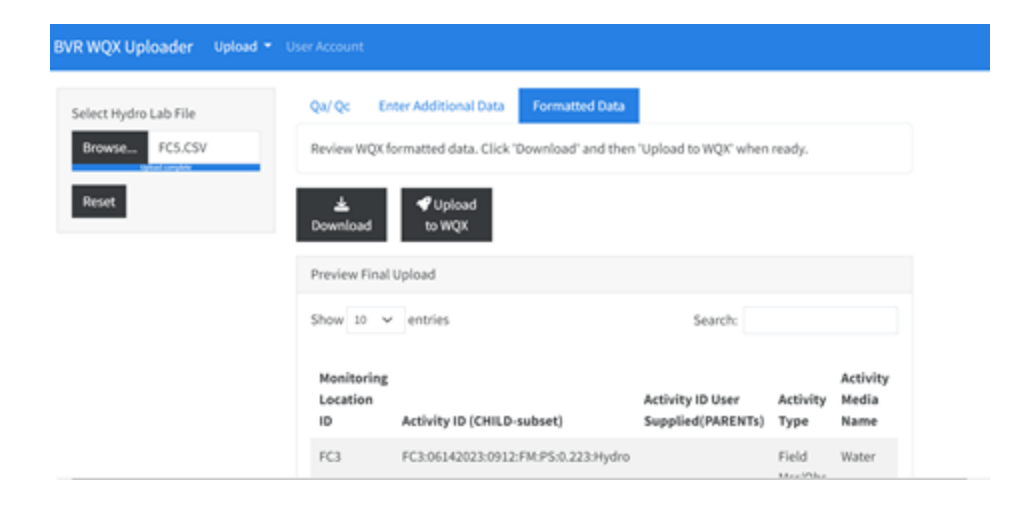

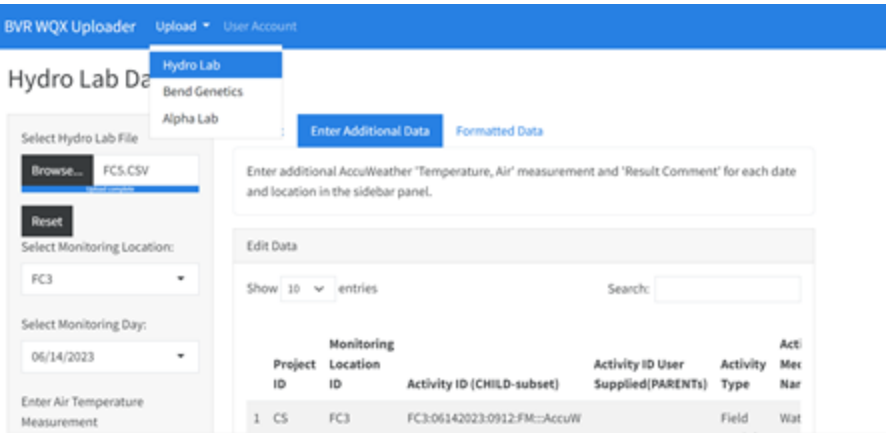

#### BVR WQX Uploader Upload \* User Account

#### Manage WQX Credentials

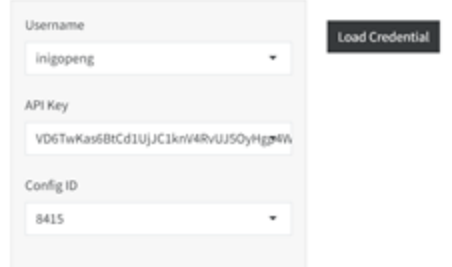

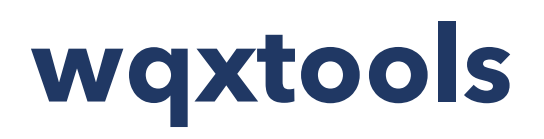

### Water Quality Exchange (WQX) API Wrapper

### **Table of Contents**

- About the Project
- Getting Started
	- o Prerequisites
	- o Installation
- Quick Start
- Roadmap
- Contributing
- License
- Contact
- Acknowledgements

### About

This library allows you to quickly use the RESTful Web Service Methods provided by WQX without having to worry about configurations.

### **Quick Start**

#### from wqxtools.cdx import CDX

API KEY = YOUR API KEY USER ID = YOUR USER ID FILE PATH = YOUR FILE PATH FILE NAME = YOUR FILE NAME CONFIG ID = YOUR CONFIG ID

# Create a session instance. session = CDX(USER\_ID, API\_KEY, FILE\_PATH, FILE\_NAME)

# Upload the file and retrieve a file id file  $id = session.update()$ 

# using the file\_id and config\_id start importing the file. dataset\_id = session.start\_import(file\_id, CONFIG\_ID)

# Get status returns the most recent status of the process. current status = session.get status(dataset id)

# **wqxWeb (R package)**

### wqxWeb

WQX Web is a service provided by the EPA CDX to facilitate the submission of data to the WQX through CDX. This R package aims at providing an easy to use interface to all endpoints defined by the WQX Web REST API.

### Installation

You can install wgxWeb with the following:

remotes::install\_github("flowwest/wqxWeb")

Note that wqxWeb relies on python > = 3.6 and therefore a version must be available. Furthermore, the wqxtools python package is bundled with this repository as a git submodule, therefore a command-line git interface must be available in order for remotes to properly install this package.

ල

wqxWeb is in early development, and we hope to streamline the installation process among other components in the near future.

### **Getting Started**

### Prerequesites

wqxWeb exports a function for each of the endpoints provided by the WQX Web API.

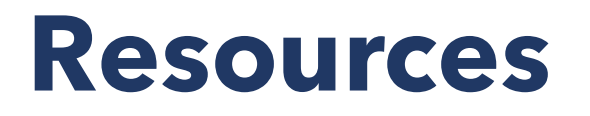

bvr-wqx-uploader repo: [https://github.com/FlowWest/bvr-wqx](https://github.com/FlowWest/bvr-wqx-uploader/releases/tag/v1.4)[uploader/releases/tag/v1.4](https://github.com/FlowWest/bvr-wqx-uploader/releases/tag/v1.4)

wqxWeb repo:<https://github.com/FlowWest/wqxWeb>

wqxtools repo:<https://github.com/FlowWest/wqxtools>

# **Virtual Exchange Service**

Joe Carioti, EPA

# **Virtual Exchange Service (VES)**

- Released in 2015
- What is it?

oA centralized solution that replaces the need for Exchange Network partners to install and administer their own node

• Purpose

oReduce burden on partners for sharing regulatory data with EPA

# **What is a Node?**

- Exchange Network Partner's presence on the network
- Enables the exchange of information with other partners on the network
- Must Comply with the [Node Functional Specifications](https://www.exchangenetwork.net/network-node-functional-specifications/) oA standard way of communicating environmental business
- Node Basics The Exchange Network

# **Current Usage (FY22 – Present)**

### **Partners with the most usage**

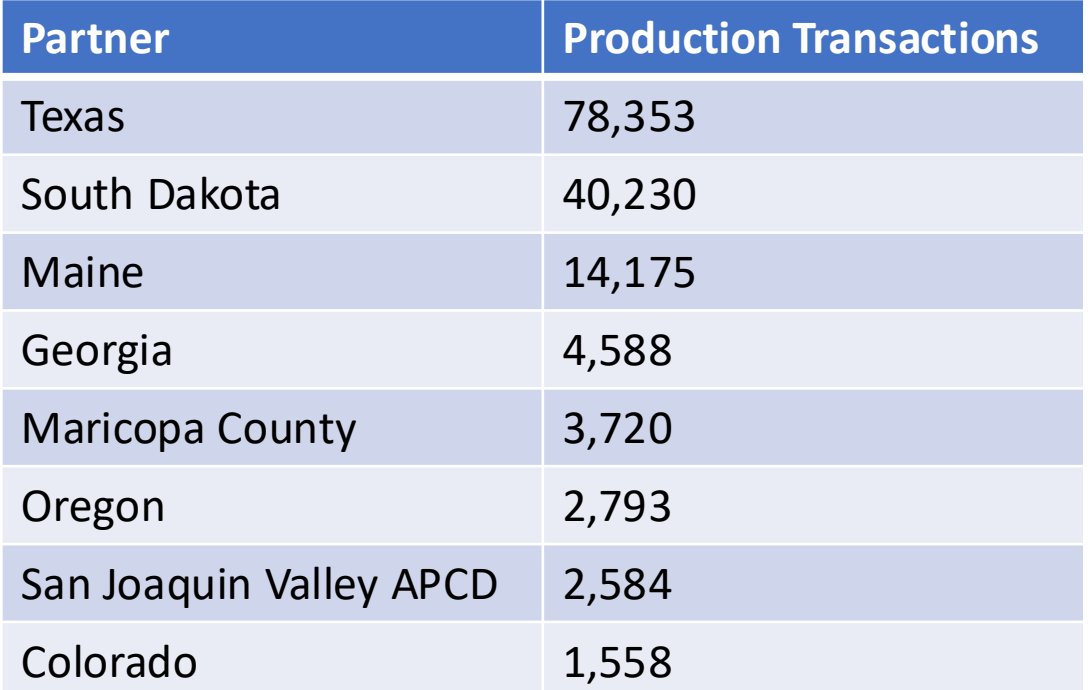

### **Dataflows with the most usage**

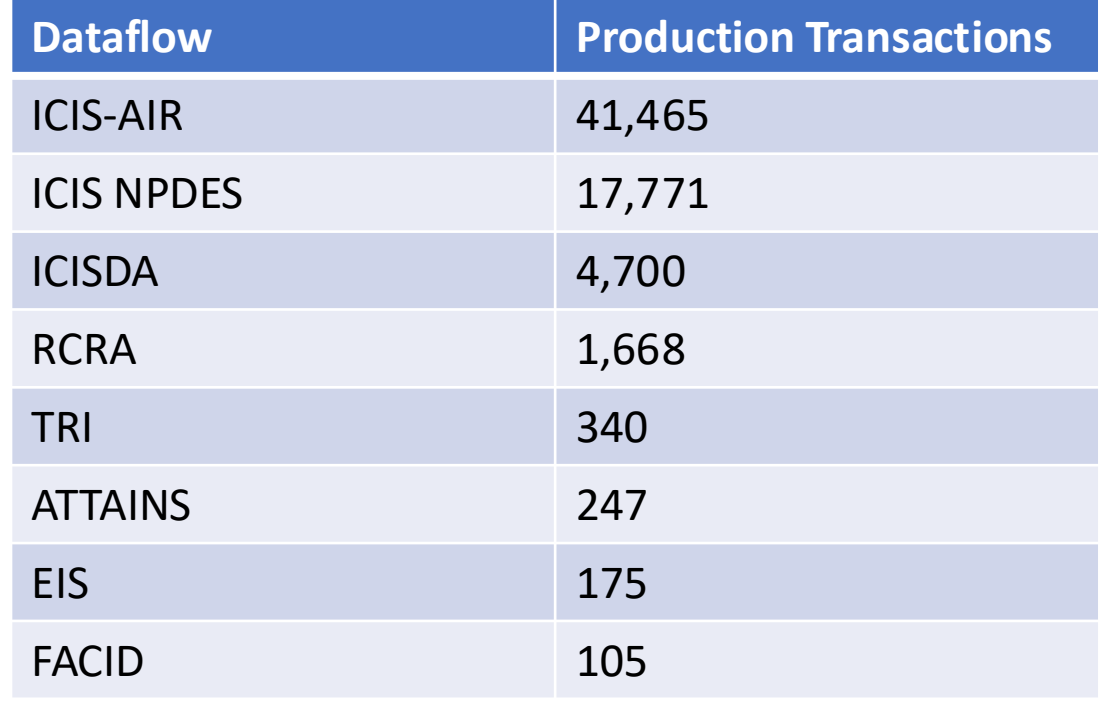

# **How does VES Work?**

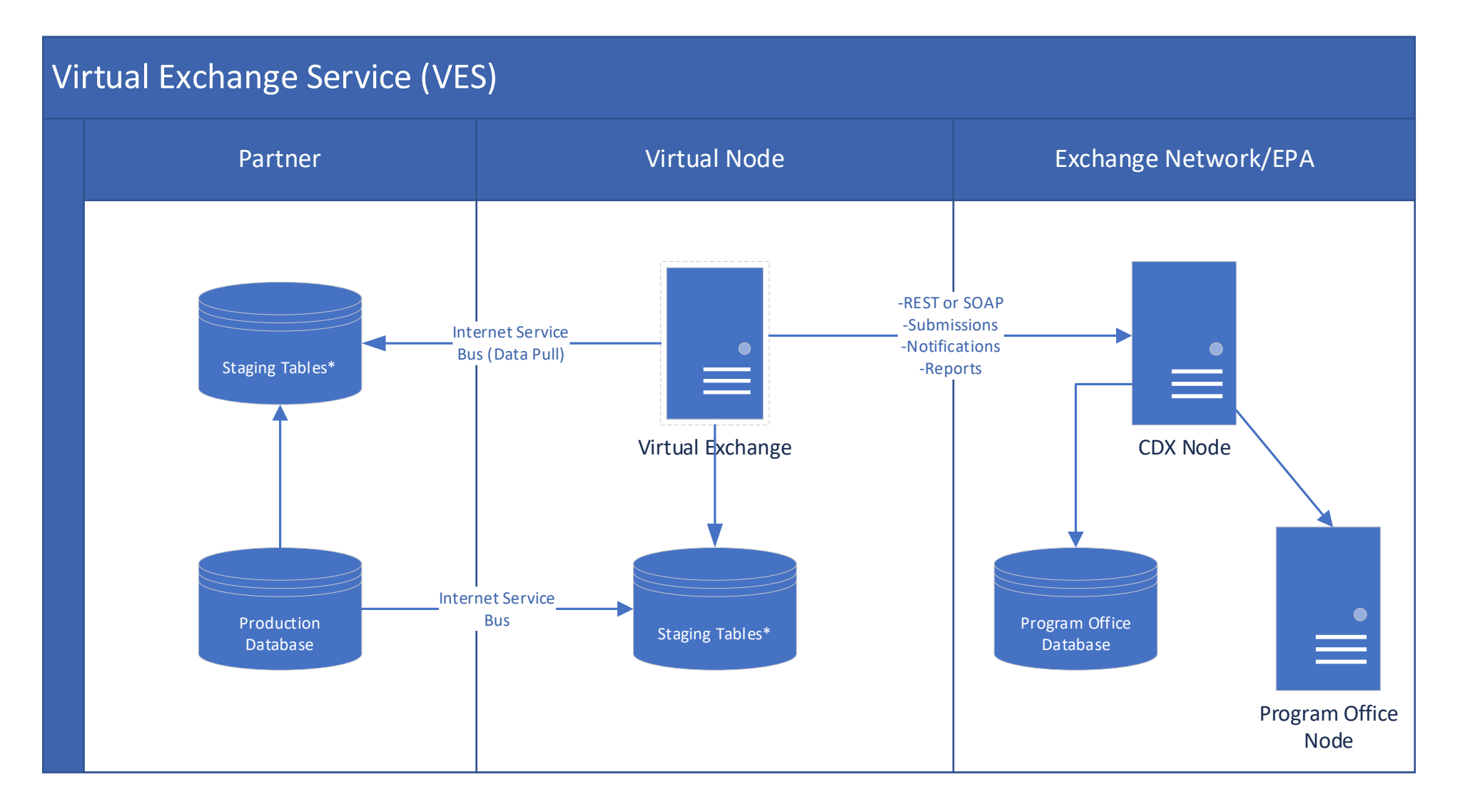

# **VES: Advantages and Disadvantages**

### **Advantages**

- Common Architecture: New features will be shared by all nodes
- Can inherit dataflow configurations from the shared node (e.g., ICIS-AIR)
- Services can be cataloged in ENDS (Exchange Network Discovery Service) automatically
- Centralizes Node Maintenance, upgrades, patching, etc.

### **Disadvantages**

- Generic approach to dataflow implementation limits performance optimizations for large payloads
- Non-standard connectivity makes troubleshooting extremely difficult

# **What's Next?**

- Bringing VES into compliance with security mandates ■ October 2024
	- o Middleware Refactoring (*Existing partners may be impacted*) o TLS 1.0 and 1.1 Support Removal o Creating a Test Environment
- Exchange Network Modernization
	- **Evaluate business moving forward**
	- Currently not accepting grant applications for VES

## **Questions?**

# **Contact Information:**

Joe Carioti: [Carioti.Joe@epa.gov](mailto:Carioti.Joe@epa.gov)

### **Additional Resources:**

[Virtual Exchange Service | The Exchange Network](https://exchangenetwork.net/virtual-exchange-service/) **[Getting Started with VES](https://ves.epa.gov/VESA/Documents/Getting%20Started%20with%20Virtual%20Exchange%20Service.htm)** 

# **Open Forum**

• **Submit questions using Zoom Q/A Feature.**  We will do our best to answer questions during the call. If not, we will follow up with you directly or during the next Forum.

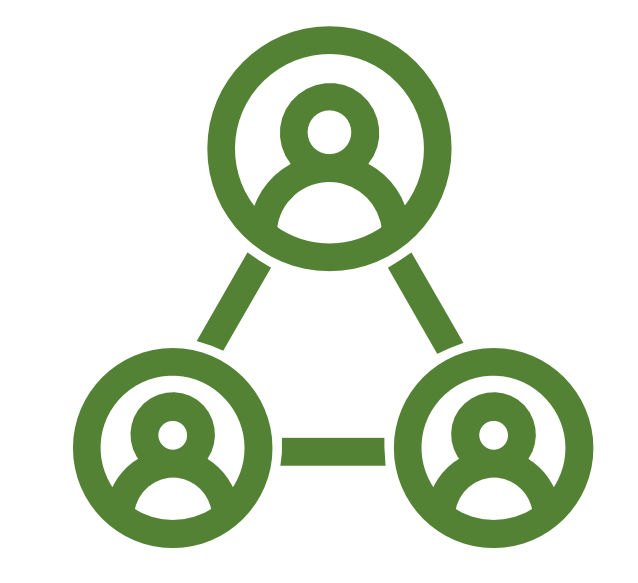

# **Thank you!**

**Questions?**